# Building Java Programs

Chapter 1Lecture 1-2: Static Methods

reading: 1.4 - 1.5

Copyright 2008 by Pearson Education

### Comments

- $\bullet$ **comment**: A note written in source code by the programmer to describe or clarify the code.
	- Comments are not executed when your program runs.
- Syntax:

### **//** comment text, on one line

- or,
- **/\*** comment text; may span multiple lines **\*/**
- Examples:
	- **// This is a one-line comment.**
	- **/\* This is a very longmulti-line comment. \*/**

## Using comments

- Where to place comments:
	- at the top of each file (a "comment header")
	- at the start of every method (seen later)
	- to explain complex pieces of code
- $\bullet$  Comments are useful for:
	- Understanding larger, more complex programs.
	- Multiple programmers working together, who must understand each other's code.

### Comments example

**/\* Suzy Student, CS 101, Fall 2019This program prints lyrics about ... something. \*/**

#### public class BaWitDaBa {

public static void main(String[] args) {

#### **// first verse**

 System.out.println("Bawitdaba"); System.out.println("da bang a dang diggy diggy"); System.out.println();

#### **// second verse**

 System.out.println("diggy said the boogy"); System.out.println("said up jump the boogy");

}

### Static methods

#### reading: 1.4

 self-check: 16-25 exercises: #5-10videos: Ch. 1  $\#1$ 

Copyright 2008 by Pearson Education

## Algorithms

- $\bullet$ algorithm: A list of steps for solving a problem.
- $\bullet$  Example algorithm: "Bake sugar cookies"
	- Mix the dry ingredients.
	- Cream the butter and sugar.
	- Beat in the eggs.
	- Stir in the dry ingredients.
	- Set the oven temperature.
	- Set the timer.

0

...

- Place the cookies into the oven.
- Allow the cookies to bake.
- Spread frosting and sprinkles onto the cookies.

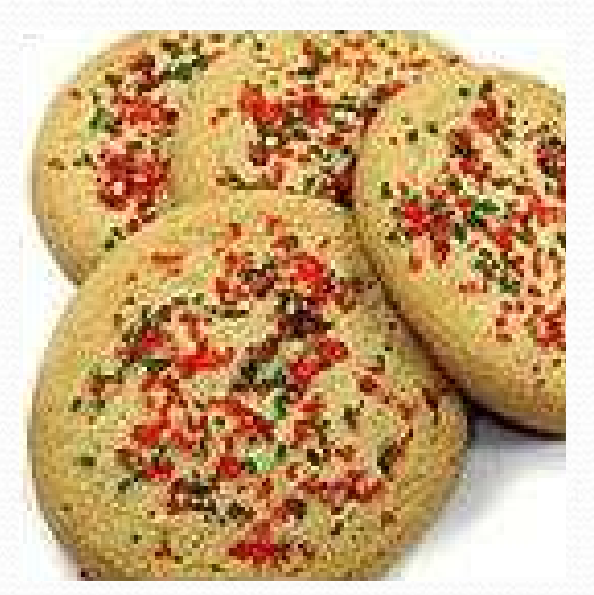

# Problems with algorithms

- lack of structure: Many tiny steps; tough to remember.
- redundancy: Consider making a double batch...
	- Mix the dry ingredients.
	- Cream the butter and sugar.
	- Beat in the eggs.
	- Stir in the dry ingredients.
	- Set the oven temperature.
	- Set the timer.
	- Place the first batch of cookies into the oven.
	- Allow the cookies to bake.
	- Set the timer.

 $\bullet$ 

...

- Place the second batch of cookies into the oven.
- Allow the cookies to bake.
- Mix ingredients for frosting.

## Structured algorithms

#### $\bullet$ structured algorithm: Split into coherent tasks.

### 1 Make the cookie batter.

- Mix the dry ingredients.
- Cream the butter and sugar.
- Beat in the eggs.
- Stir in the dry ingredients.

### **2** Bake the cookies.

- Set the oven temperature.
- Set the timer.
- Place the cookies into the oven.
- Allow the cookies to bake.

### **3** Add frosting and sprinkles.

- Mix the ingredients for the frosting.
- Spread frosting and sprinkles onto the cookies.

...

# Removing redundancy

- A well-structured algorithm can describe repeated tasks with less redundancy.
	- 1 Make the cookie batter.
	- Mix the dry ingredients.
	- 0 ...

### 2a Bake the cookies (first batch).

- Set the oven temperature.
- Set the timer.

0 ...

0

...

### 2b Bake the cookies (second batch).

### **3** Decorate the cookies.

# A program with redundancy

public class BakeCookies { public static void main(String[] args) { System.out.println("Mix the dry ingredients."); System.out.println("Cream the butter and sugar."); System.out.println("Beat in the eggs."); System.out.println("Stir in the dry ingredients."); System.out.println("Set the oven temperature."); System.out.println("Set the timer."); System.out.println("Place a batch of cookies into the oven."); System.out.println("Allow the cookies to bake."); **System.out.println("Set the oven temperature."); System.out.println("Set the timer."); System.out.println("Place a batch of cookies into the oven."); System.out.println("Allow the cookies to bake.");** System.out.println("Mix ingredients for frosting."); System.out.println("Spread frosting and sprinkles.");

}

### Static methods

### **• static method**: A named group of statements.

- denotes the *structure* of a program
- eliminates redundancy by code reuse
- procedural decomposition: dividing a problem into methods

 Writing a static method is likeadding a new command to Java.

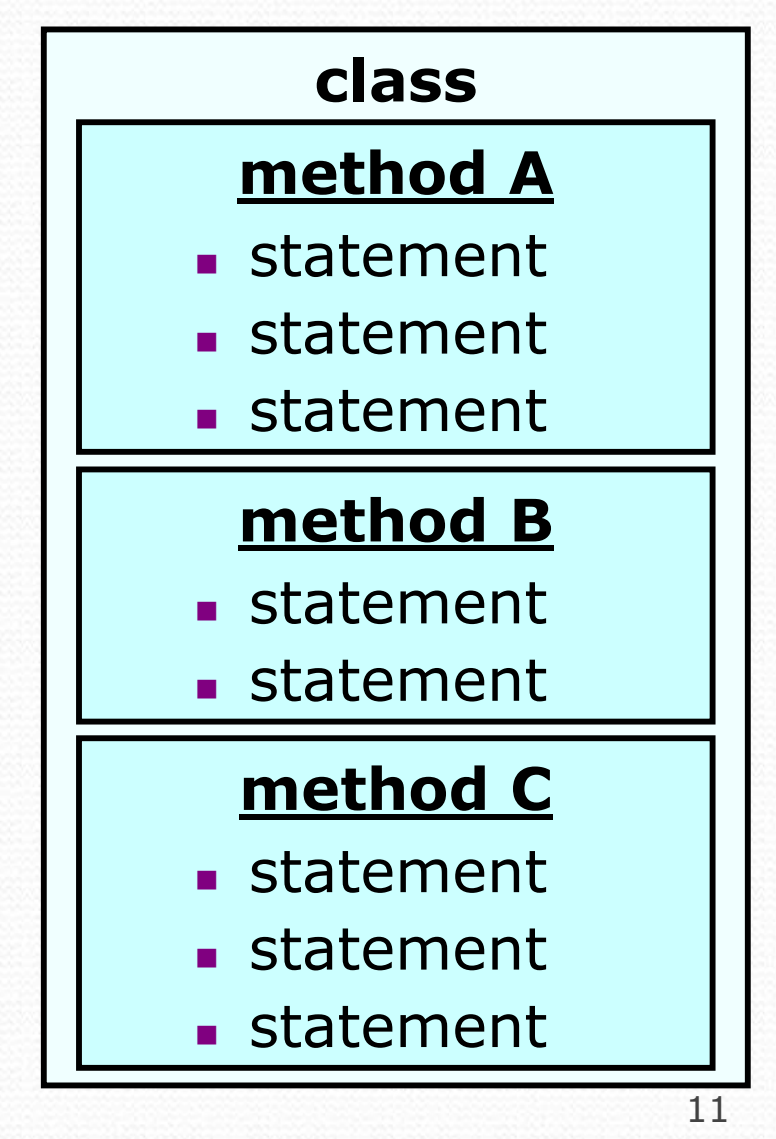

### Using static methods

- 1. Design the algorithm.
	- Look at the structure, and which commands are repeated.
	- Decide what are the important overall tasks.
- 2. **Declare** (write down) the methods.
	- Arrange statements into groups and give each group a name.
- 3. Call (run) the methods.
	- The program's main method executes the other methods to perform the overall task.

### Design of an algorithm

**// This program displays a delicious recipe for baking cookies.**public class BakeCookies2 {public static void main(String[] args) {

**// Step 1: Make the cake batter.**System.out.println("Mix the dry ingredients.");<br>System.out.println("Mix the butter and purson System.out.println("Cream the butter and sugar."); System.out.println("Beat in the eggs."); System.out.println("Stir in the dry ingredients.");

**// Step 2a: Bake cookies (first batch).**System.out.println("Set the oven temperature."); System.out.println("Set the timer."); System.out.println("Place a batch of cookies into the oven."); System.out.println("Allow the cookies to bake.");

**// Step 2b: Bake cookies (second batch). System.out.println("Set the oven temperature."); System.out.println("Set the timer."); System.out.println("Place a batch of cookies into the oven."); System.out.println("Allow the cookies to bake.");**

**// Step 3: Decorate the cookies.**System.out.println("Mix ingredients for frosting.");<br>System.out.println("Grussel forsting and grainbles"") System.out.println("Spread frosting and sprinkles.");

}

### Declaring a method

Gives your method a name so it can be executed

• Syntax:

```
public static void name() {statement;
statement;
```

```
...
statement;
```
### • Example:

}

```
public static void printWarning() {
System.out.println("This product causes cancer");System.out.println("in lab rats and humans.");
```
## Calling a method

Executes the method's code

Syntax:

name();

You can call the same method many times if you like.

• Example:

printWarning();

• Output:

This product causes cancerin lab rats and humans.

## Program with static method

```
public class FreshPrince {
   public static void main(String[] args) {
rap(); // Calling (running) the rap methodSystem.out.println();rap(); // Calling the rap method again}
```

```
// This method prints the lyrics to my favorite song.public static void rap() {
```

```

System.out.println("Now this is the story all about how");
System.out.println("My life got flipped turned upside-down");
```
#### Output:

}

**}**

Now this is the story all about howMy life got flipped turned upside-down

Now this is the story all about howMy life got flipped turned upside-down

### Final cookie program

```
// This program displays a delicious recipe for baking cookies. public class BakeCookies3 { public static void main(String[] args) { makeBatter();
bake(); // 1st batch
bake(); // 2nd batchdecorate();}// Step 1: Make the cake batter. public static void makeBatter() { System.out.println("Mix the dry ingredients.");
        System.out.println("Cream the butter and sugar.");
        System.out.println("Beat in the eggs.");
        System.out.println("Stir in the dry ingredients.");
    }// Step 2: Bake a batch of cookies. public static void bake() { System.out.println("Set the oven temperature.");
        System.out.println("Set the timer.");
        System.out.println("Place a batch of cookies into the oven.");
        System.out.println("Allow the cookies to bake.");
    }// Step 3: Decorate the cookies. public static void decorate() { System.out.println("Mix ingredients for frosting.");
        System.out.println("Spread frosting and sprinkles.");
    }
```
## Methods calling methods

```
Copyright 2008 by Pearson Educationpublic class MethodsExample {
     public static void main(String[] args) {message1();
message2();
System.out.println("Done with main.");}public static void message1() {
System.out.println("This is message1.");}public static void message2() {
System.out.println("This is message2.");message1();
System.out.println("Done with message2.");}} Output:
 This is message1.
This is message2.
This is message1.
Done with message2.Done with main.
```
 $\bullet$ 

### Control flow

When a method is called, the program's execution...

- "jumps" into that method, executing its statements, then
- "jumps" back to the point where the method was called.

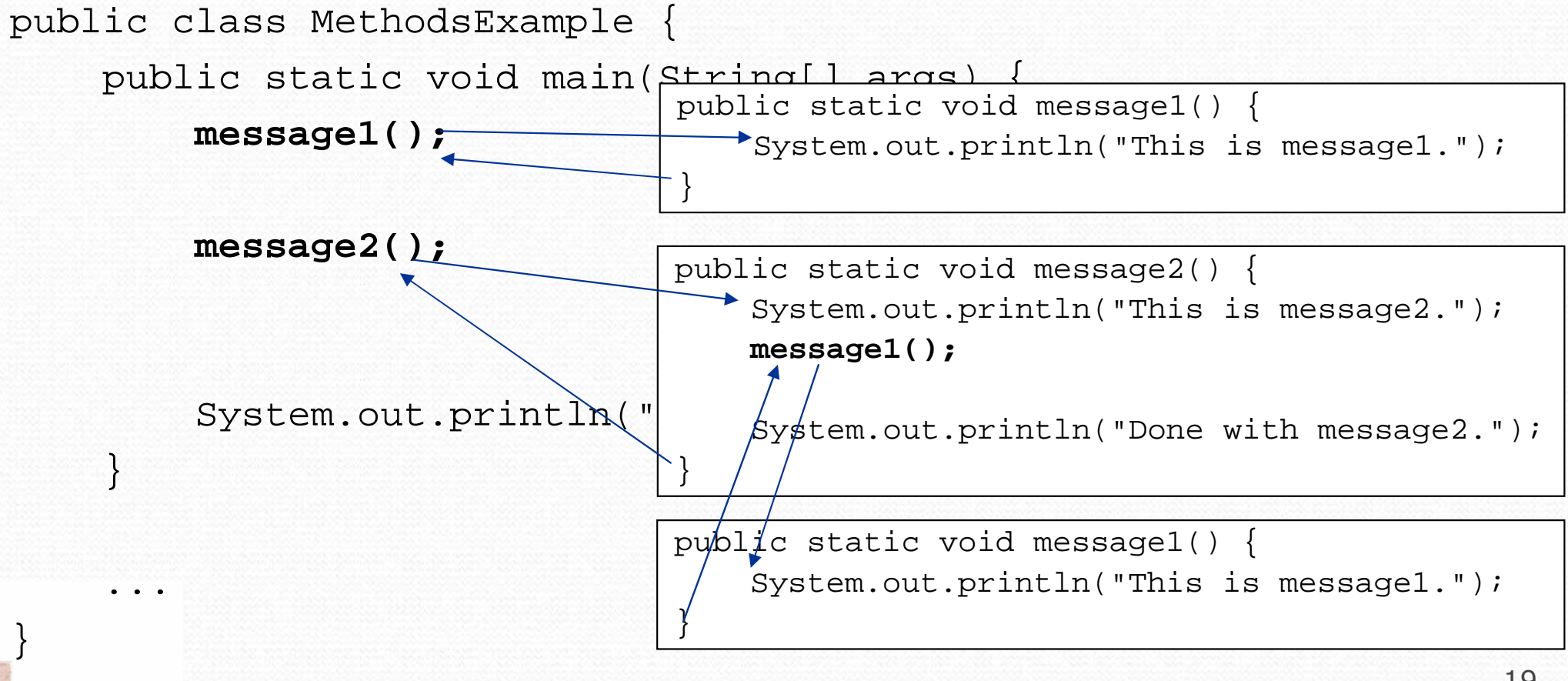

### When to use methods

- Place statements into a static method if:
	- The statements are related structurally, and/or
	- The statements are repeated.
- You should not create static methods for:
	- An individual println statement.
	- Only blank lines. (Put blank printlns in main.)
	- Unrelated or weakly related statements. (Consider splitting them into two smaller methods.)

# Drawing complex figures with static methods

#### reading: 1.5

(Ch. 1 Case Study: DrawFigures)

exercises: #7-9videos: Ch. 1 #2

Copyright 2008 by Pearson Education

### Static methods question

Write a program to print these figures using methods.

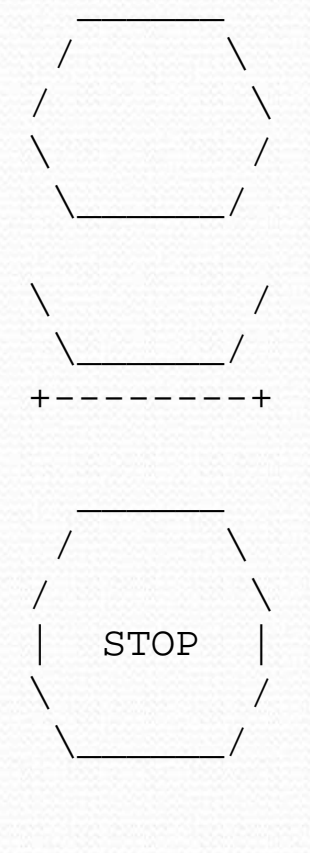

 $\sqrt{ }$  $/$   $\sqrt{ }$ +--------+

### Development strategy

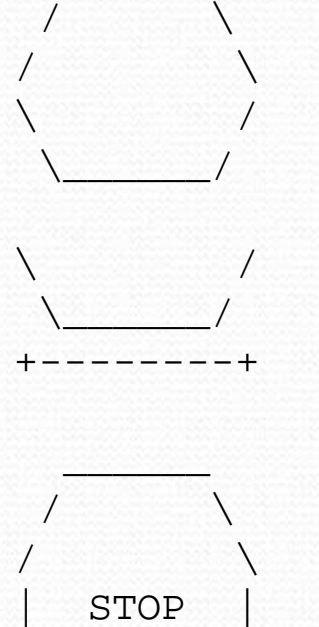

#### First version (unstructured):

- **Create an empty program and main method.**
- Copy the expected output into it, surrounding  $\sf each$  line with  $\sf{system.out.println}$  syntax.

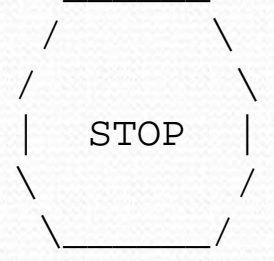

 $\sqrt{ }$  $/$   $\sqrt{ }$ +--------+

H Run it to verify the output.

### Program version 1

public class Figures1 { public static void main(String[] args) {System.out.println(" "); System.out.println(" /  $\setminus \setminus$ "); System.out.println("/  $\setminus \setminus$ "); System.out.println("\\ /"); System.out.println(" \\\_\_\_\_\_/"); System.out.println();System.out.println("\\ /"); System.out.println("  $\setminus$   $\setminus$  /"); System.out.println("+--------+");System.out.println();System.out.println(" "); System.out.println(" / \\"); System.out.println("/  $\setminus \setminus$ "); System.out.println("| STOP |"); System.out.println("\\ /"); System.out.println("  $\setminus$  /"); System.out.println();System.out.println(" \_\_\_\_\_\_\_"); System.out.println(" / \\"); System.out.println("/  $\setminus \setminus$ "); System.out.println("+--------+");}

### Development strategy 2

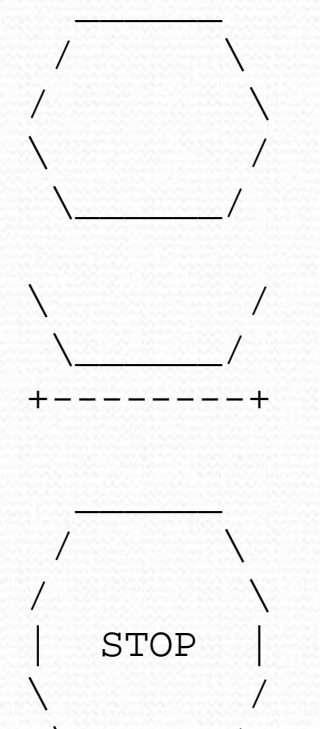

 $\setminus$ 

 $\sqrt{ }$  $/$   $\sqrt{ }$ +--------+

Second version (structured, with redundancy):

- $\blacksquare$  Identify the structure of the output.
- H Divide the main method into static methods based on this structure.

### Output structure

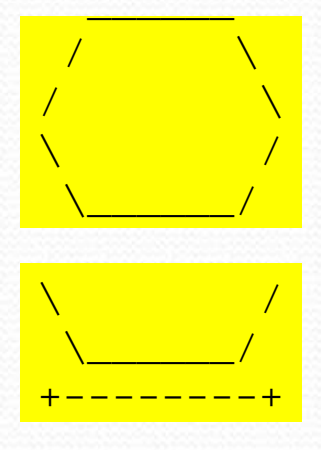

The structure of the output:

- П initial "egg" figure
- H second "teacup" figure
- third "stop sign" figure
- H fourth "hat" figure

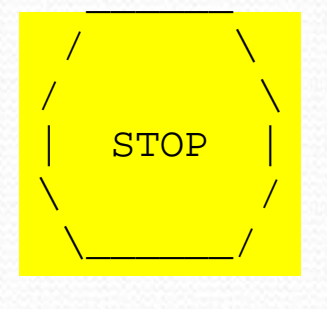

/  $\sqrt{ }$ /  $\sqrt{ }$ +--------+

This structure can be represented by methods:

- П egg
- H teaCup
- stopSign
- hat

### Program version 2

```
public class Figures2 { public static void main(String[] args) {egg();
teaCup();
stopSign();hat();}public static void egg() {System.out.println(" ______");
                                             \setminus \setminus");
          System.out.println(" / \\");\setminus \setminus");
          System.out.println("/ \\");/");
          System.out.println("\\ \nx
(")<br>
System.out.println("\\ \n(");
          System.out.println(" \setminusSystem.out.println();}public static void teaCup() {System.out.println("\\ /");<br>System.out.println("\\ /");
          System.out.println(" \\______/");
System.out.println("+--------+");System.out.println();}. .
```
### Program version 2, cont'd.

```
public static void stopSign() {System.out.println(" _______");
                                             \langle \langle \n, \cdot \rangle \rangleSystem.out.println(" /
                                              \setminus \setminus");
     System.out.println("/ \\");System.out.println("| STOP |");
                                     \left( \begin{array}{c} n \\ n \end{array} \right) ;
     System.out.println("\\ \nSystem.out.println("\\ \n% "");System.out.println(" \setminusSystem.out.println();}public static void hat() {System.out.println(" \qquad");
      System.out.println(" / \setminus \setminus");
```
System.out.println("/  $\setminus \setminus$ "); System.out.println("+--------+");

. .

**}**

## Development strategy 3

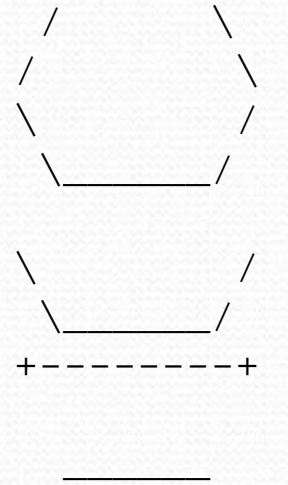

#### Third version (structured, without redundancy):

- **I** Identify redundancy in the output, and create methods to eliminate as much as possible.
- $\overline{\phantom{a}}$ Add comments to the program.

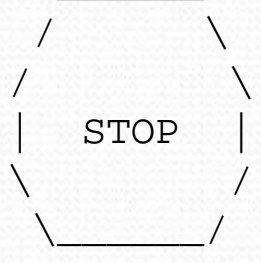

 $\sqrt{ }$  $/$   $\sqrt{ }$ +--------+

### Output redundancy

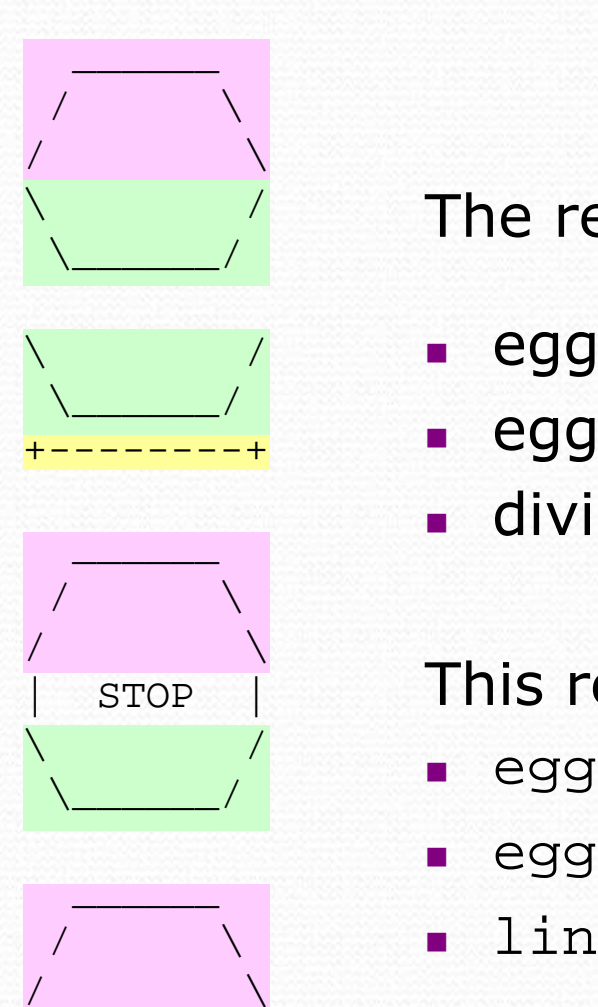

+--------+

The redundancy in the output:

- $egg$  top:
- П
- divider line:

egg top: reused on stop sign, hat<br>egg bottom: reused on teacup, stop s

- reused on teacup, stop sign
- used on teacup, hat

This redundancy can be fixed by methods:

- П eggTop
- eggBottom
- П line

### Program version 3

```
// Suzy Student, CSE 138, Spring 2094
// Prints several figures, with methods for structure and redundancy.public class Figures3 { public static void main(String[] args) {egg();teaCup();

stopSign();hat();}// Draws the top half of an an egg figure.
    public static void eggTop() {System.out.println(" \frac{1}{2}");
                                       \setminus \setminus");
        System.out.println("/
                                        \langle \langle \n, \n\rangle ;
        System.out.println("/ \\");}// Draws the bottom half of an egg figure.public static void eggBottom() {System.out.println("\\ /");
         System.out.println(" \\______/");
    }
// Draws a complete egg figure.public static void egg() {eggTop();eggBottom();

System.out.println();}
```
## Program version 3, cont'd.

```

// Draws a teacup figure.
public static void teaCup() {eggBottom();line();
System.out.println();\} ) and the set of the set of the set of the set of the set of the set of the set of the set of the set of the set of the set of the set of the set of the set of the set of the set of the set of the set of the set of t
// Draws a stop sign figure.
public static void stopSign() {eggTop();
System.out.println("| STOP |");eggBottom();
System.out.println();}// Draws a figure that looks sort of like a hat.public static void hat() {eggTop();line();}
// Draws a line of dashes.
public static void line() {
System.out.println("+--------+");}
```
...